# **MY472 - Week 9 Relational Databases and SQL**

Friedrich Geiecke

## **Outline**

- **Relational** vs non-relational databases **·**
- The SQ Language **·**
- Coding session **·**

# **Relational vs non-relational databases**

#### **Databases**

- **Database system**: An organized collection of data that is stored and accessed via a computer **·**
- **Relational databases**: Data stored in multiple tables to avoid redundancy. Tables are linked based on common keys **·**
- **Non-relational databases:** Data stored in a way that is not based on tabular **·** relations (e.g. MongoDB uses JSON like documents)

### **Relational vs non-relational databases**

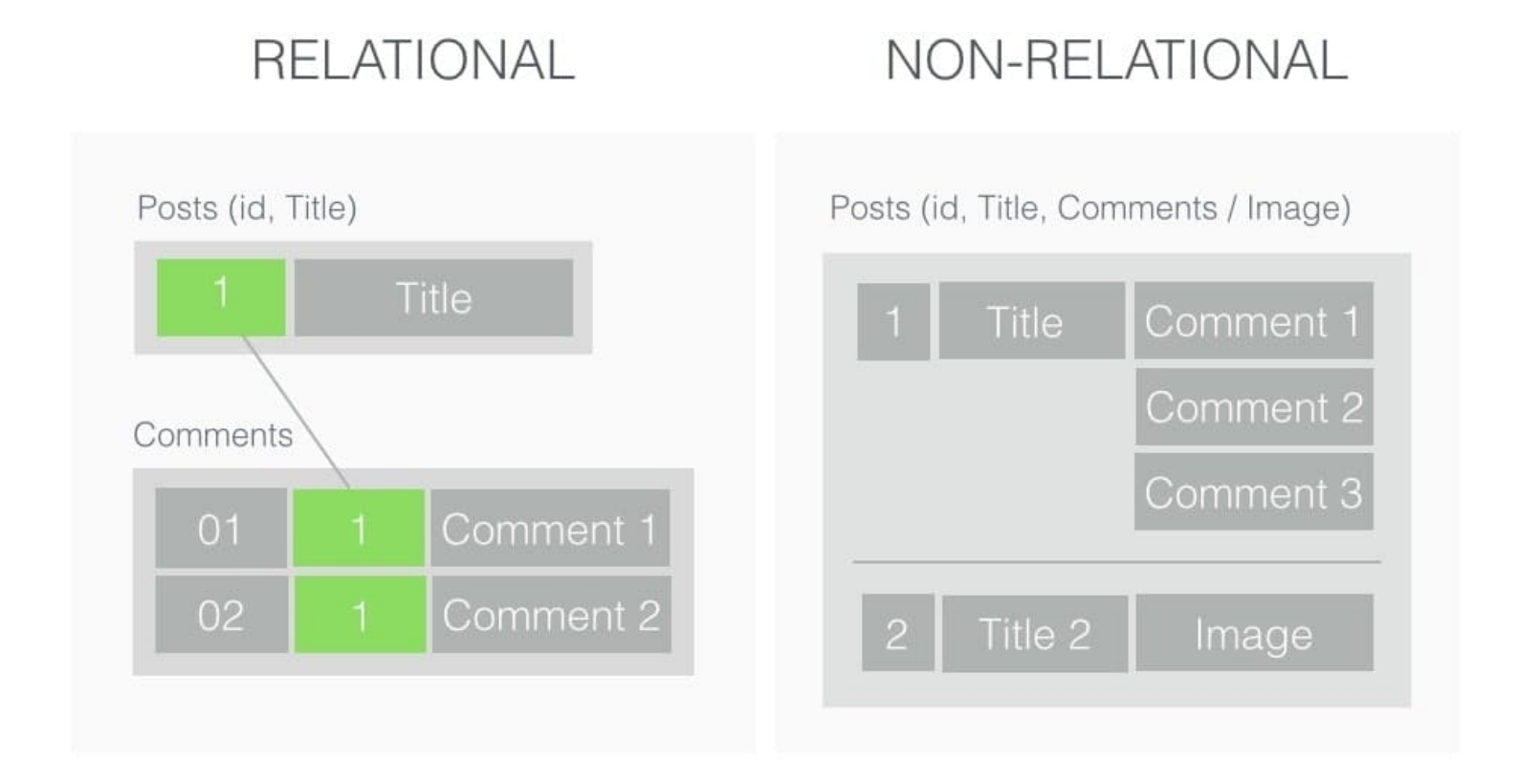

From: [Codewave Insights](https://insights.codewave.com/when-to-use-mongodb-and-why/)

#### **Relational databases**

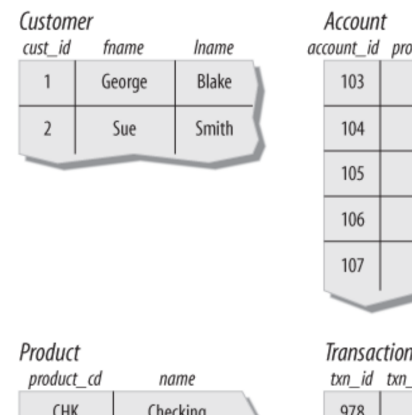

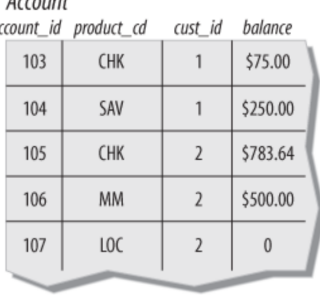

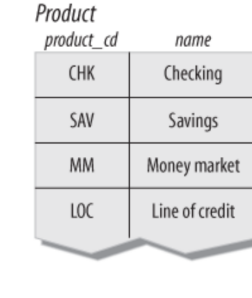

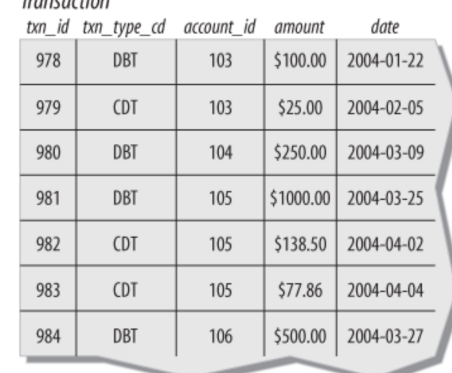

- Relational database management systems (RDBMS): MySQL, PostgreSQL, **·** SQLite, MariaDB, etc.
- Database as a Service (DBaaS): Amazon RDS, Google Cloud SQL, Microsoft Azure SQL Database **·**
- DBaaS at a scale: Amazon RedShift, Google BigQuery, Microsoft Azure **·**

## **Some vocabulary**

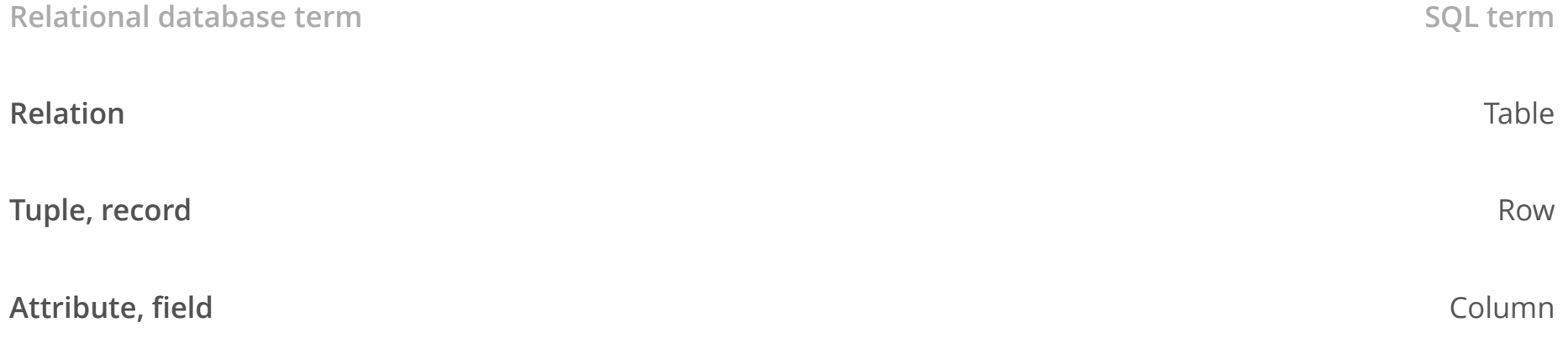

Excerpt from: [https://en.wikipedia.org/wiki/Relational\\_database](https://en.wikipedia.org/wiki/Relational_database)

#### Keys

- Primary key: A column or set of columns (composite key) which uniquely **·** identifies each row/record in the table
- Foreign key: A primary key of another table **·**

# **Structured Query Language**

# **SQL: Structured Query Language**

- **Language** designed to define, control access to, manipulate, and query **relational databases ·**
- Initially written SEQUEL (Structured English Query Language), but later changed to SQL because of trademark issues **·**
- Pronounced both S-Q-L and SEQUEL today **·**
- It is a **nonprocedural/declarative language**: User defines what to do, inputs, and outputs, but not the control flow; how the statement is executed, is left to the *optimizer* **·**
- How long SQL queries depends on optimization that is opaque to user **·**
- Performance will vary, but generally faster than standard data frame manipulation in R (and much more scalable) **·**

### **Some components of common SQL queries**

- The result of a SQL query is a table **·**
- **SELECT** columns **·**
- **FROM** a table in a database **·**
- **WHERE** rows meet a condition **·**
- **GROUP BY** values of a column **·**
- **ORDER BY** values of a column when displaying results **·**
- **LIMIT** to only X number of rows in resulting table **·**
- Always required: **SELECT** and **FROM**; rest are optional **·**
- **SELECT** can be combined with operators such as **SUM**, **COUNT**, **AVG**… **·**
- To merge multiple tables, use **JOIN ·**

### **SQL query example**

SELECT name, account\_id FROM client;

SELECT \* FROM client WHERE gender = 'F';

## **SQL JOINs**

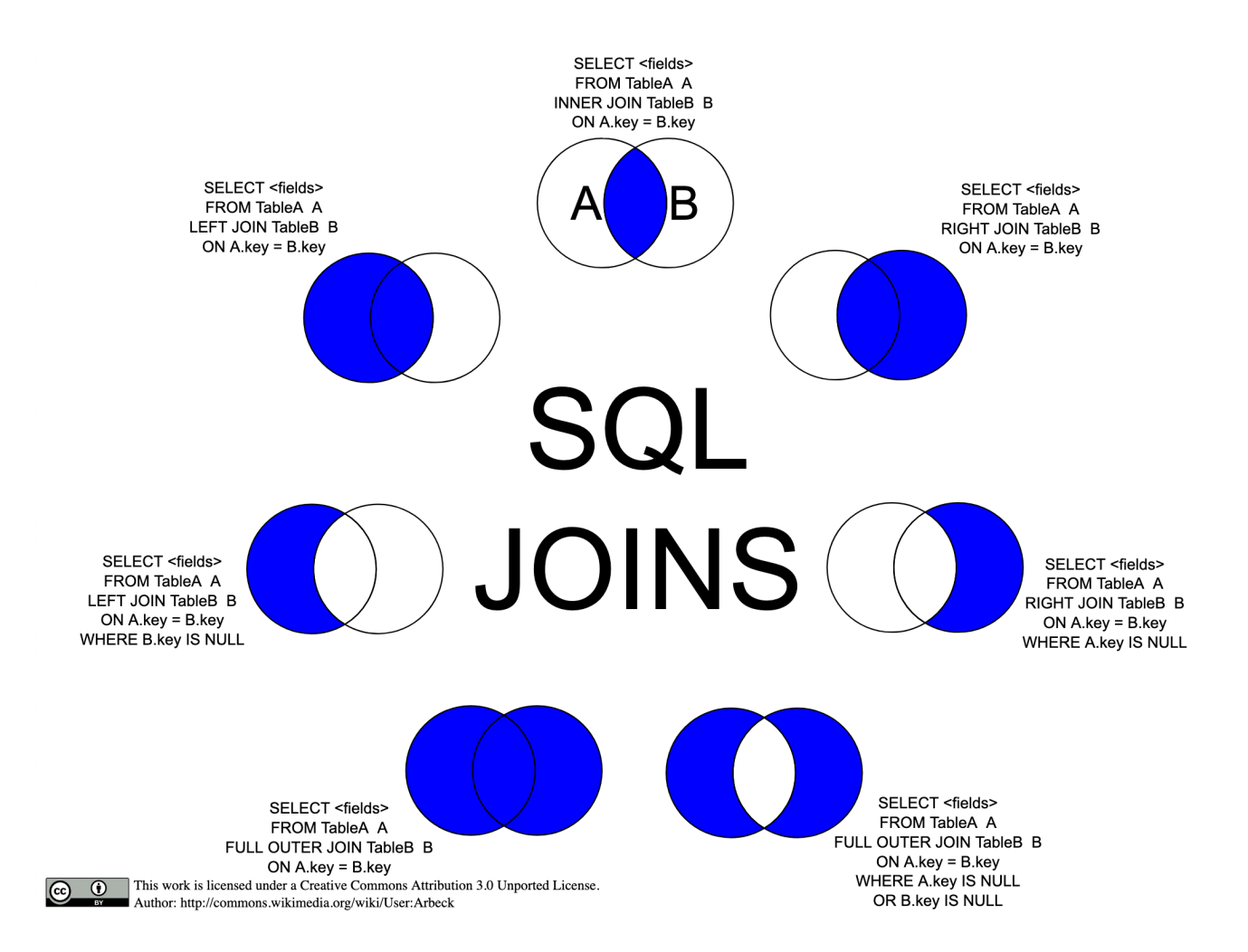

#### From: [https://upload.wikimedia.org/wikipedia/commons/9/9d/SQL\\_Joins.svg](https://upload.wikimedia.org/wikipedia/commons/9/9d/SQL_Joins.svg)

### **SQL JOIN example**

SELECT client.name, account.balance FROM client JOIN account ON client.account\_id = account.id;

# **Coding session**

## **Coding session**

- See 01-sql-intro.Rmd **·**
- See 02-sql-join-and-aggregation.Rmd **·**

General information on how to connect to SQL databases with R: <https://solutions.rstudio.com/db/>